## Physics II: 1702 **Gravity, Electricity, & Magnetism**

Professor Jasper Halekas Van Allen 70 [Clicker Channel #18] MWF 11:30-12:30 Lecture, Th 12:30-1:30 Discussion

#### Announcements

- **I** I will be on travel Tuesday and Wednesday
- **All Tues/Wed office hours are canceled** 
	- **Appointments available Thursday/Friday if needed**
- **E** Guest Lecturer Wednesday: Prof. Howes

# **LC Circuit**

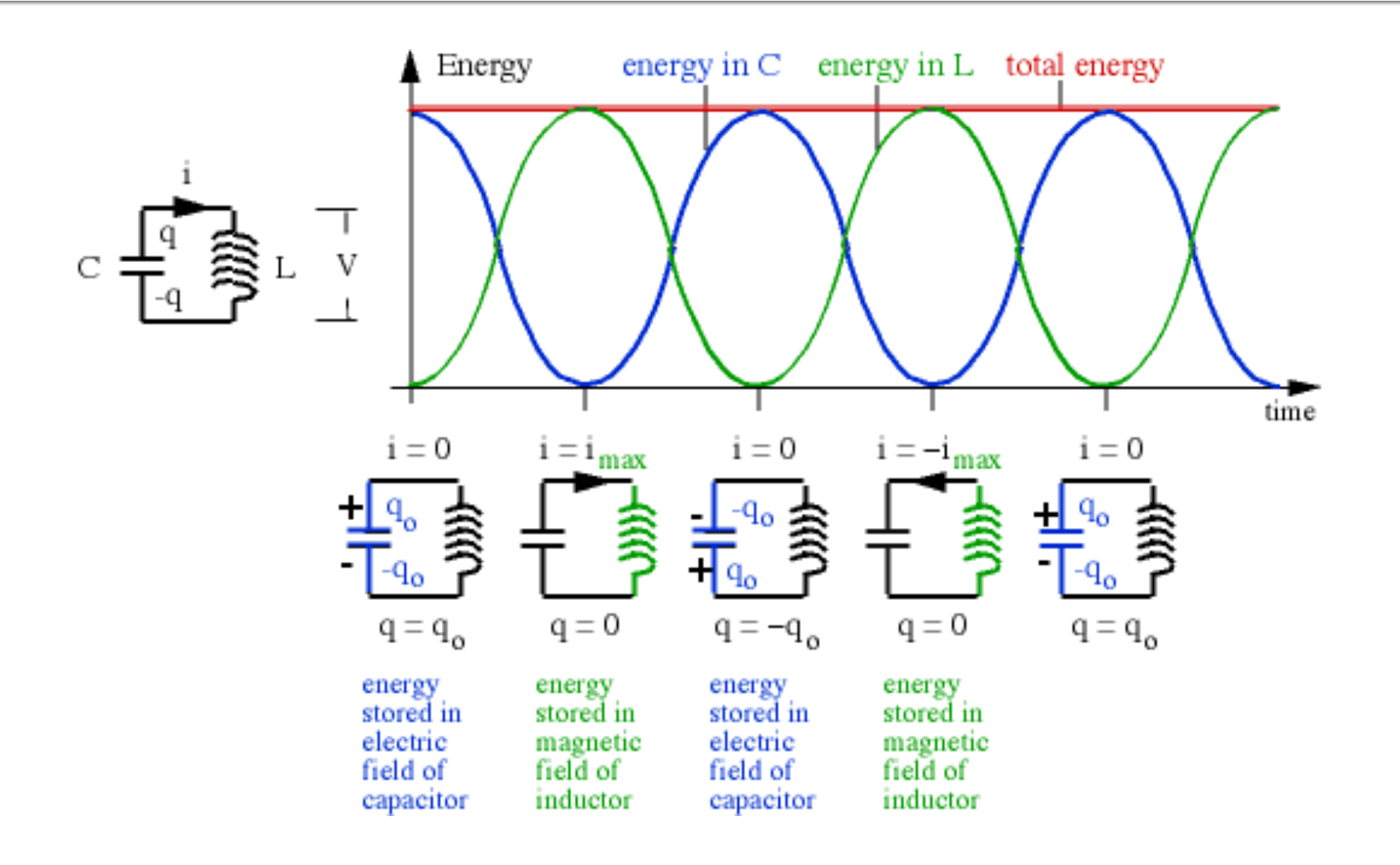

## **RLC Circuit**

#### Any real circuit has some resistance...

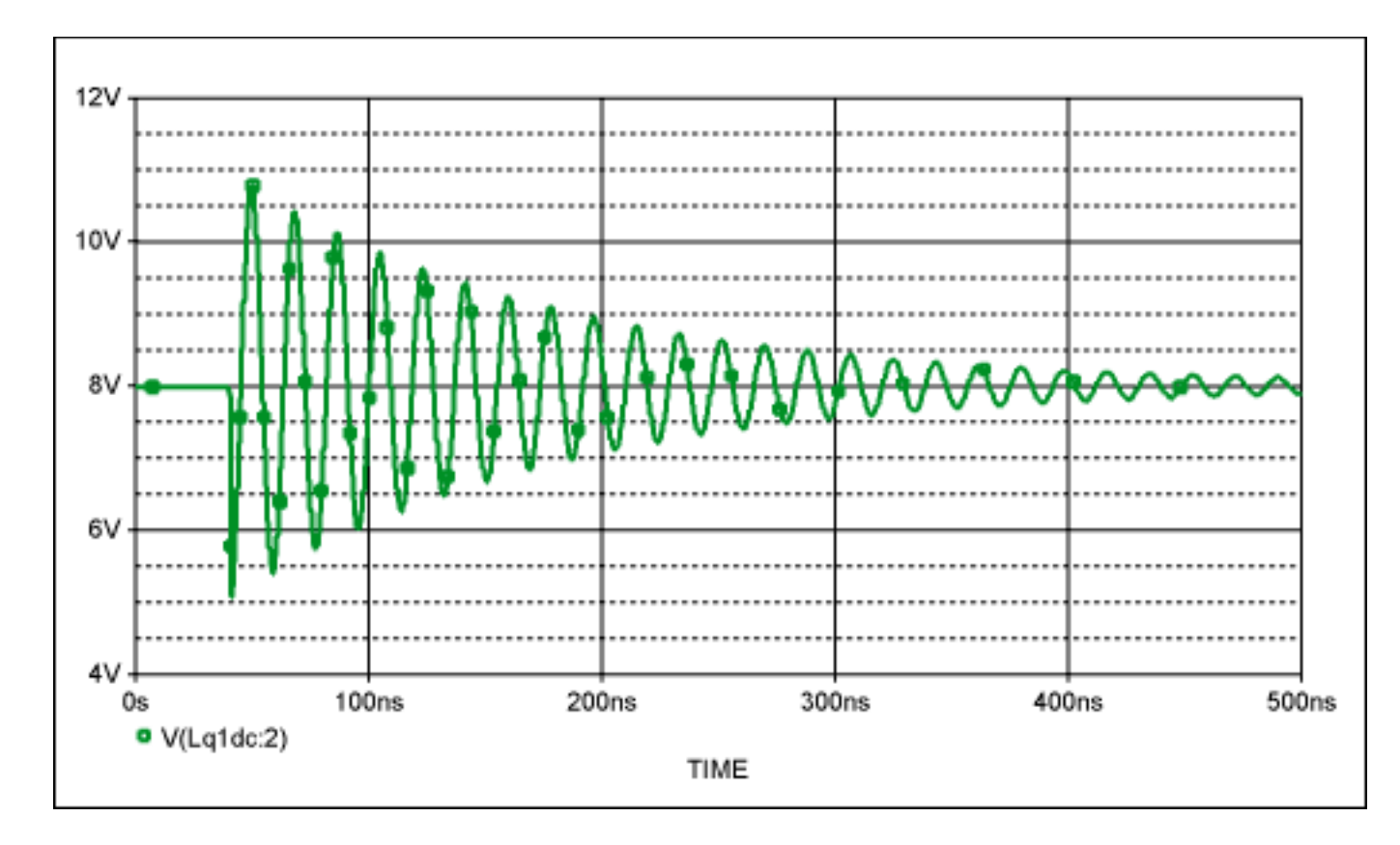

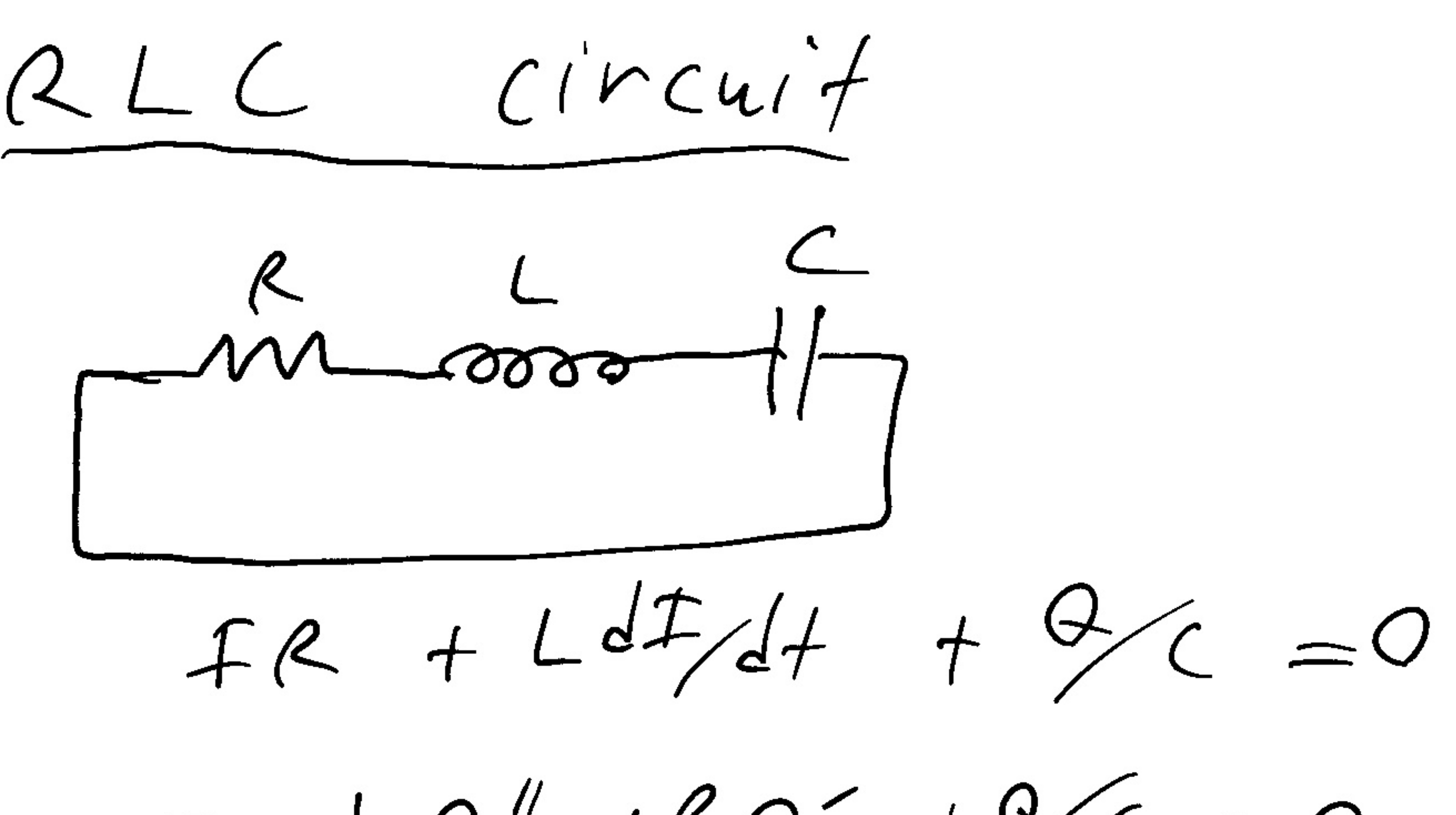

or  $La'' + Ra' + 9/C = 0$ <br>=>  $a'' + 9/C = 0$  $Q = A e^{i\omega t}$  works for LC<br>so let's try it again  $\Rightarrow -\omega^{2}Q + \frac{R}{L}i\omega Q + \frac{1}{2}dQ = Q$  $-4^{2} + 84/4 i + 12c = 9$ or  $w^{2} - iR^{2}/L - 1/LC = 0$ 

use quadratic formula

 $\Rightarrow$   $4 = (i\frac{R}{L} \pm \sqrt{-R^{2}/2} + 4/(2))/2$ 

=  $i\frac{R}{2}l \pm \sqrt{k_{c}-(R_{2}l)^{2}}$ <br>=  $i\frac{R}{2}l \pm \frac{L}{2}l \pm \frac{L}{2}l$ 

 $\Rightarrow Q(f) = A e^{i(i\alpha_{11}+i\omega_{1})f} + Be^{i(i\alpha_{11}-i\omega_{1})f}$ =  $e^{-\frac{a}{2}t}$   $[ A e^{i\omega t} + 0e^{-i\omega t}]$  $\frac{1}{9}$  could also write in terms

 $(2-(t)) = e^{-\xi_1 t} [C cos(\omega t) + \rho sin(\omega t)]$ - Oscillations change frequency<br>from pure LC case and<br>domp as a function of time - This is a damped harmonic<br>oscillator

# **AC Circuits**

#### **AC Circuits**

The Voltage in your wall sockets at home is AC.

AC stands for Alternating Current, but would perhaps more appropriately be called Alternating Voltage.

Alternating  $=$  Sinusoidal with time

## **Sinusoidal Oscillations**

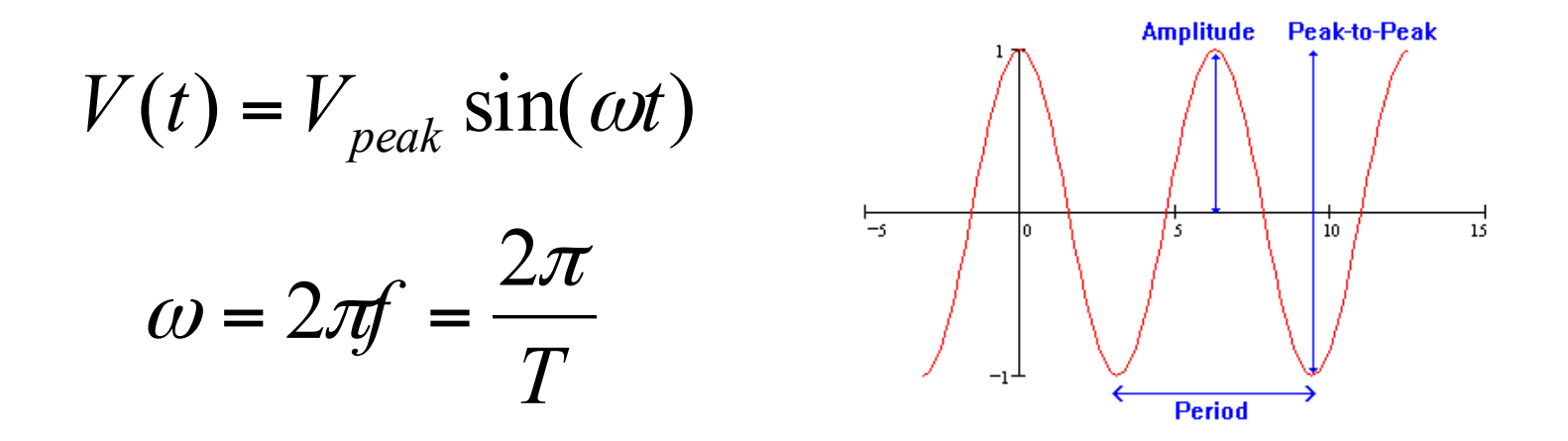

ω is the **angular frequency** (radians / second) f is the **frequency** in (cycles / second = Hertz) T is the **period** in (seconds), i.e. time for one cycle

### **Standard US Power**

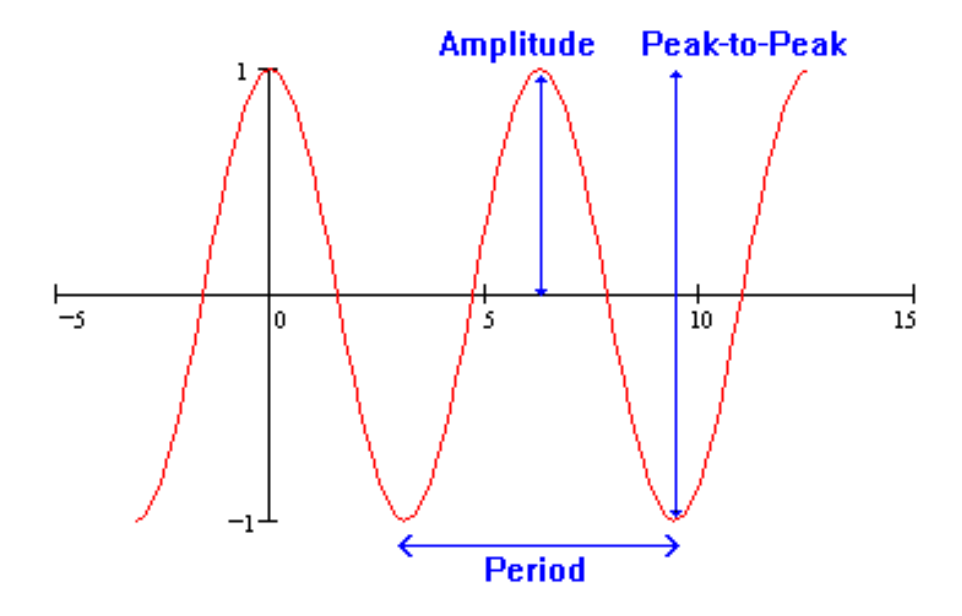

In the United States of America

f = 60 cycles/second or Hertz  $\overrightarrow{I}$  T = (1/60) seconds  $V_{peak}$  = 170 Volts

One might be interested in something like the average Voltage. But, the average  $V(t) = 0$ .

$$
V_{rms} = V(\text{root mean square}) = \sqrt{\langle V^2 \rangle}
$$

Time Average of Voltage squared.

$$
V_{rms} = V_p \sqrt{\left\langle \sin^2(\omega t) \right\rangle} = V_p \sqrt{1/2} = V_p / \sqrt{2}
$$

Time Average of  $sin^2$  or  $cos^2$  over many cycles =  $1/2$ 

$$
V_{rms} = 170V / \sqrt{2} = 120 \, Volts
$$

This is how we refer to the US Standard Voltage.

#### **AC Power**

Example: AC Voltage across a resistor

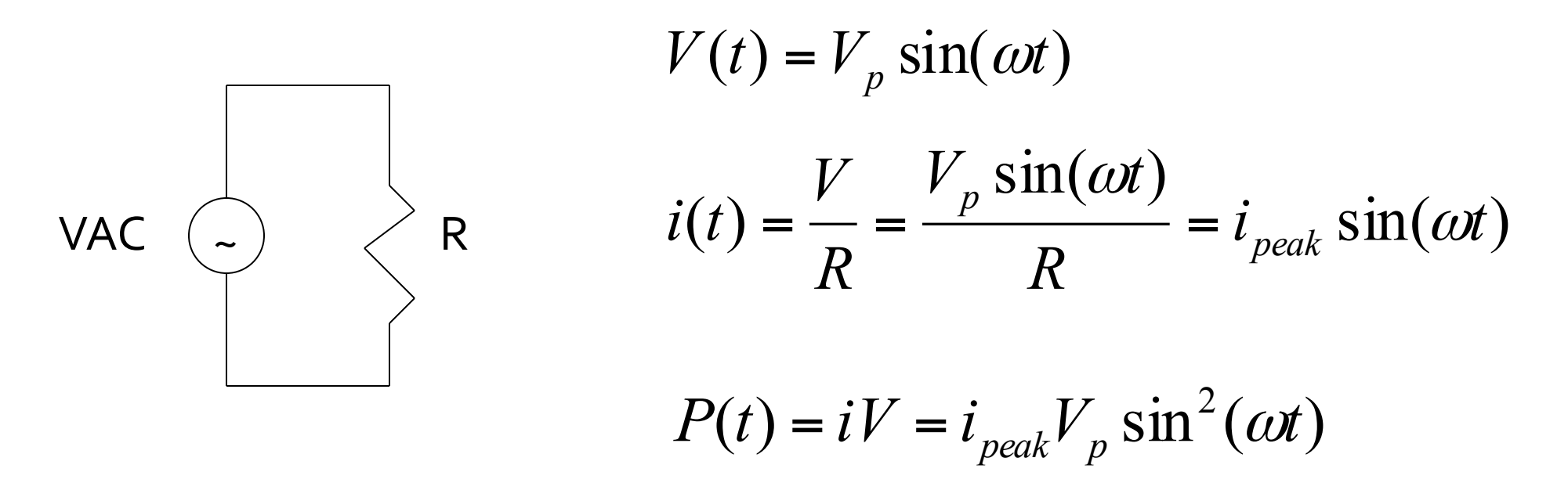

Instantaneous Power is oscillating from zero to maximum.

### **AC Power**

$$
\int \sin^2(\omega t)dt = \int [1/2 - 1/2\cos(2\omega t)]dt
$$
  

$$
\int \sin^2(\omega t)dt = \frac{1}{2}
$$
 When integrated over a complete cycle.

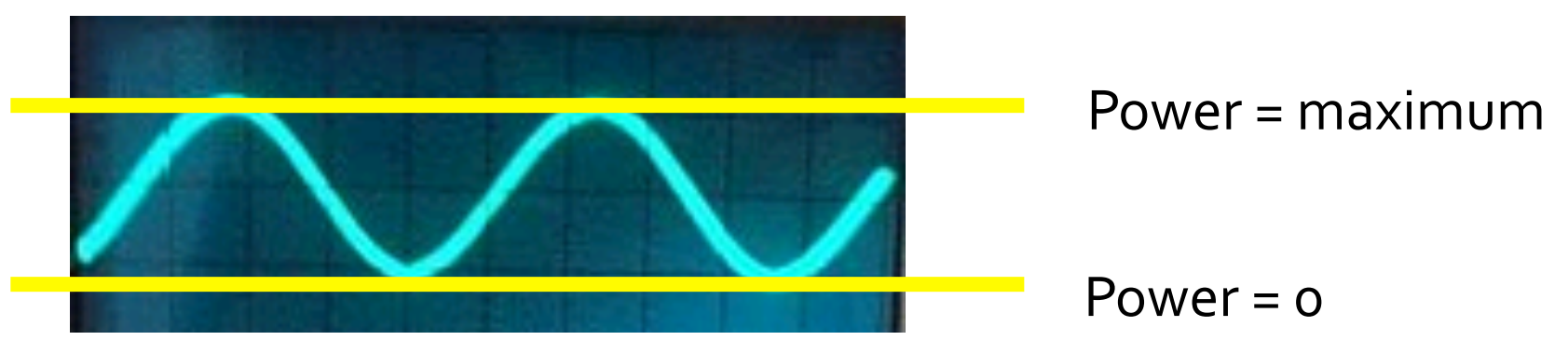

### **AC Power**

$$
P(t) = iV = i_{peak}V_{peak} \sin^2(\omega t)
$$
  
< 
$$
P(t) >= i_{peak}V_{peak} < \sin^2(\omega t) >= \frac{1}{2}i_{peak}V_{peak}
$$
  
< 
$$
P(t) >= \left(\frac{1}{\sqrt{2}}i_{peak}\right)\left(\frac{1}{\sqrt{2}}V_{peak}\right)
$$
  

$$
P_{ave} = i_{rms}V_{rms}
$$
 Same form as before, but now RMS values.

# **Why AC Voltage?**

Why do we use AC Voltage in the United States and most of the world?

- 1. One reason is the ease of generating from a power generator. A rotating coil in a magnetic field creates an induced current, but it is sinusoidally alternating.
- 2. AC turns out to be easy to change from one peak Voltage level to another, using a **Transformer**.

## **Concept Check**

Q17) The voltage across and the current through a single circuit element connected to an ac generator are shown in the graph. Which one of the following statements concerning this circuit element is true?

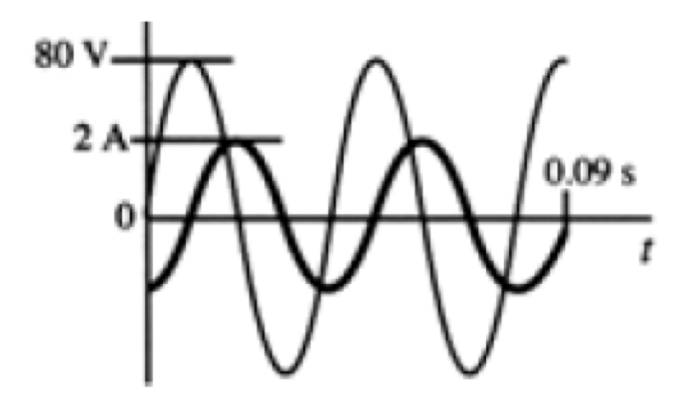

- 1) The element is a resistor.
- 2) The element is a capacitor.
- 3) The element is an inductor.
- 4) The element could be a resistor or an inductor.
- 5) The element could be an inductor or a capacitor.

# **Driven AC Circuits: Resistor**

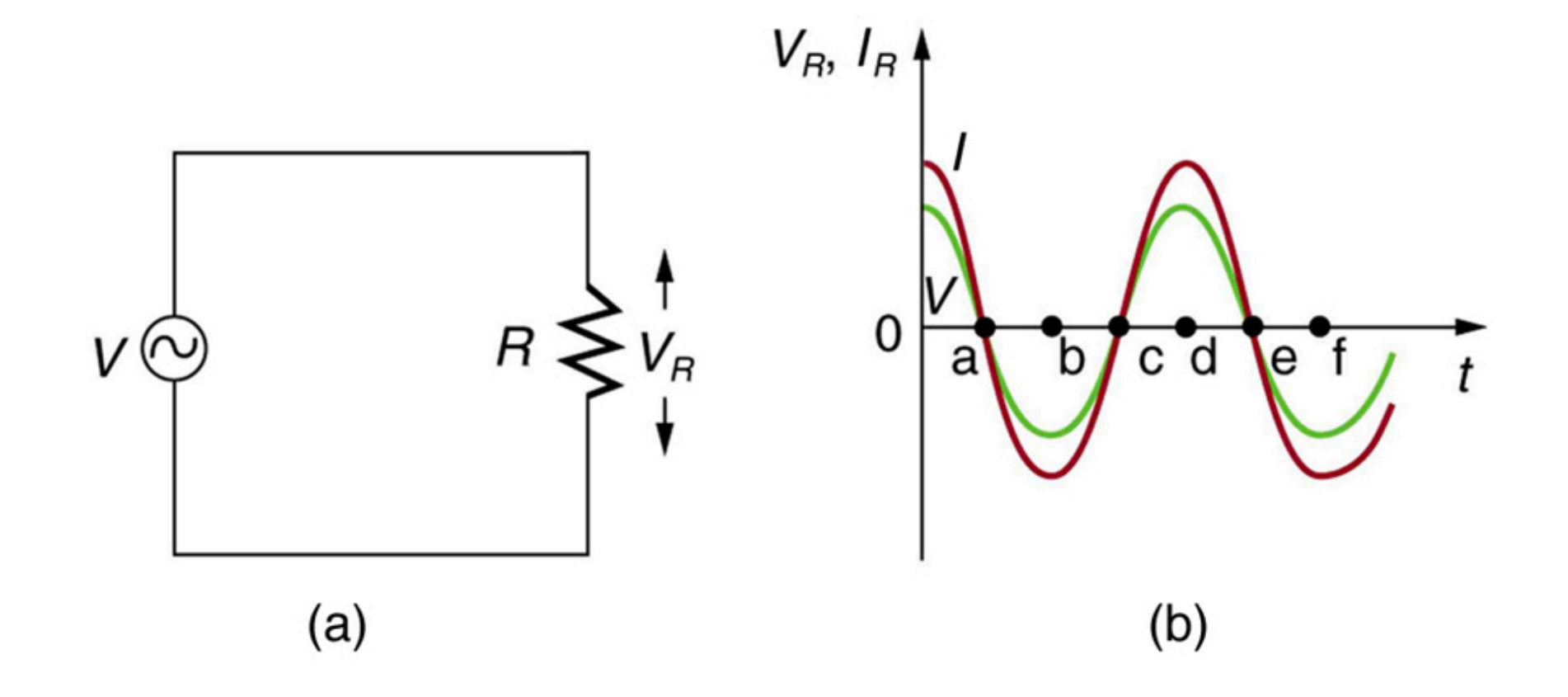

# **Driven AC Circuits: Capacitor**

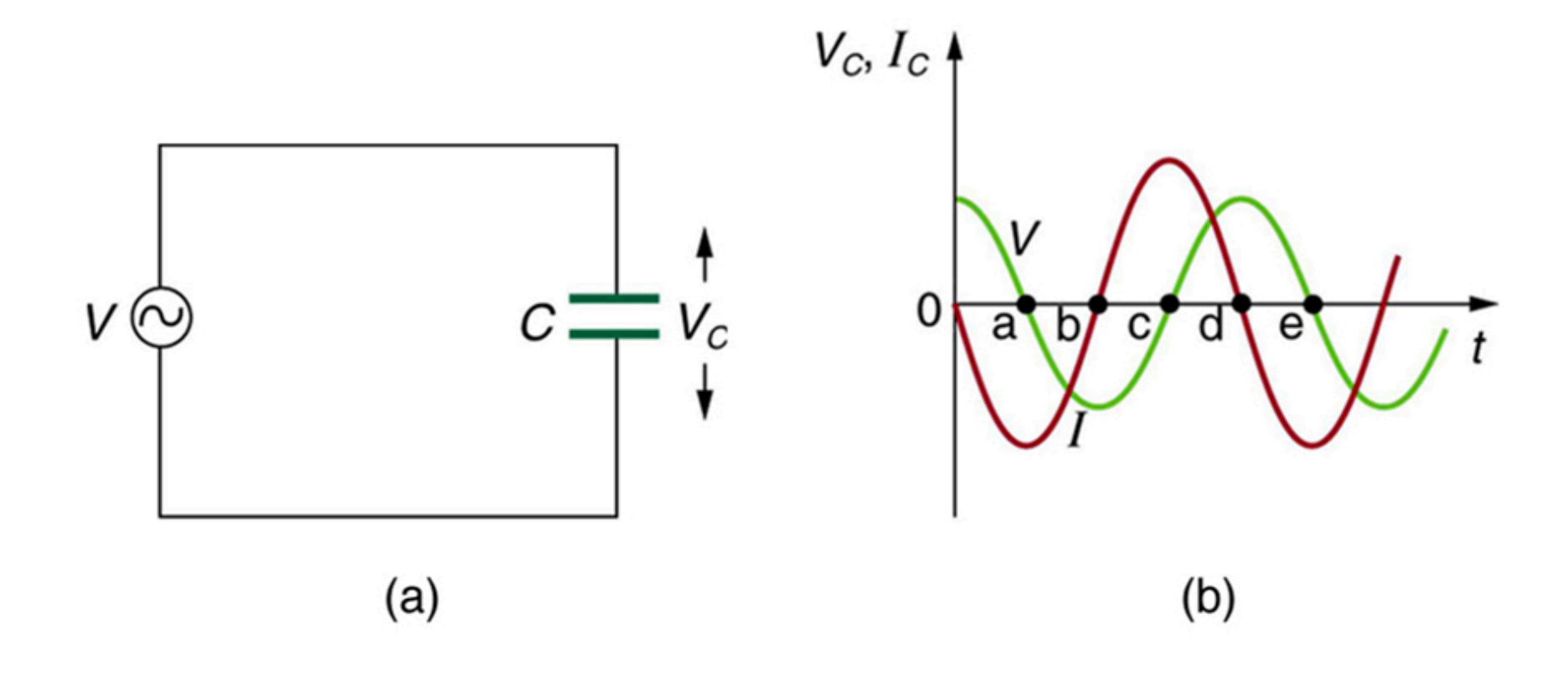

Current "Leads"

# **Driven AC Circuits: Inductor**

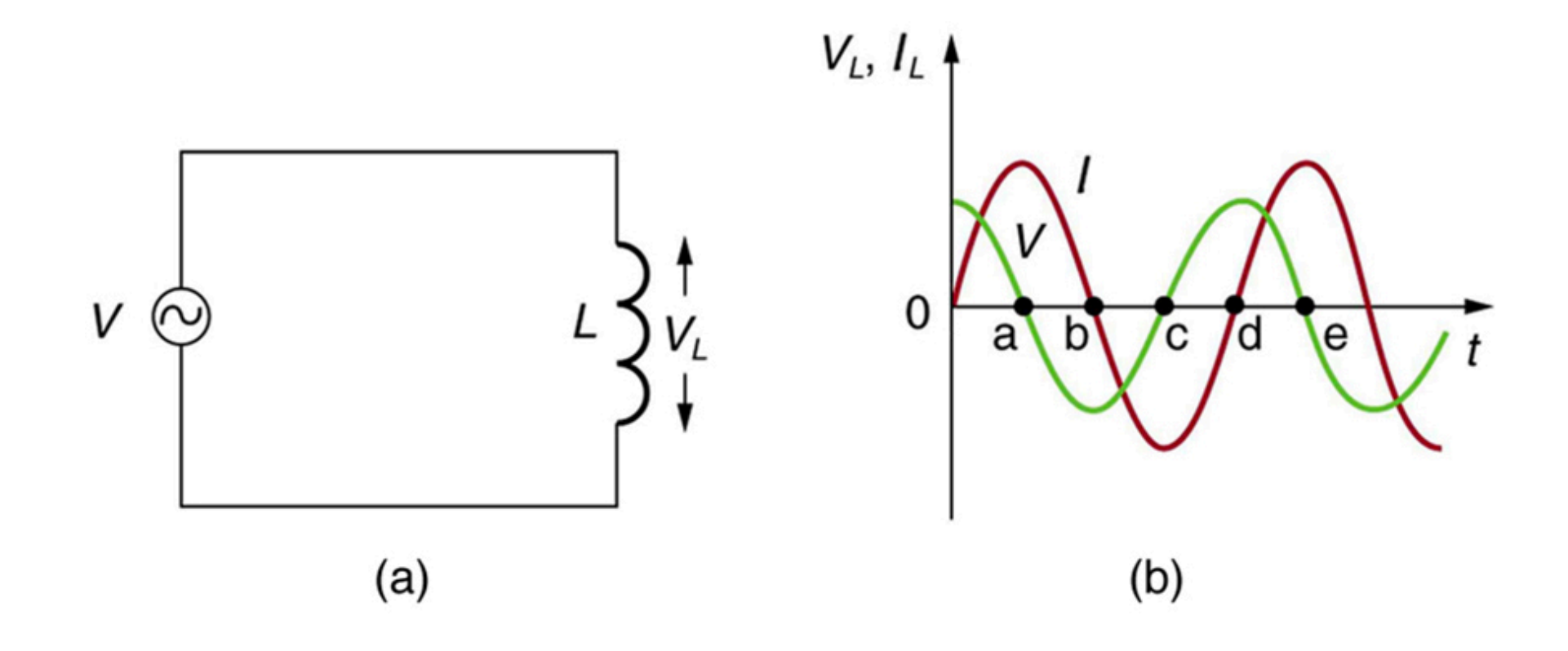

**Current "Lags"** 

# The Unit Circle in Trigonometry

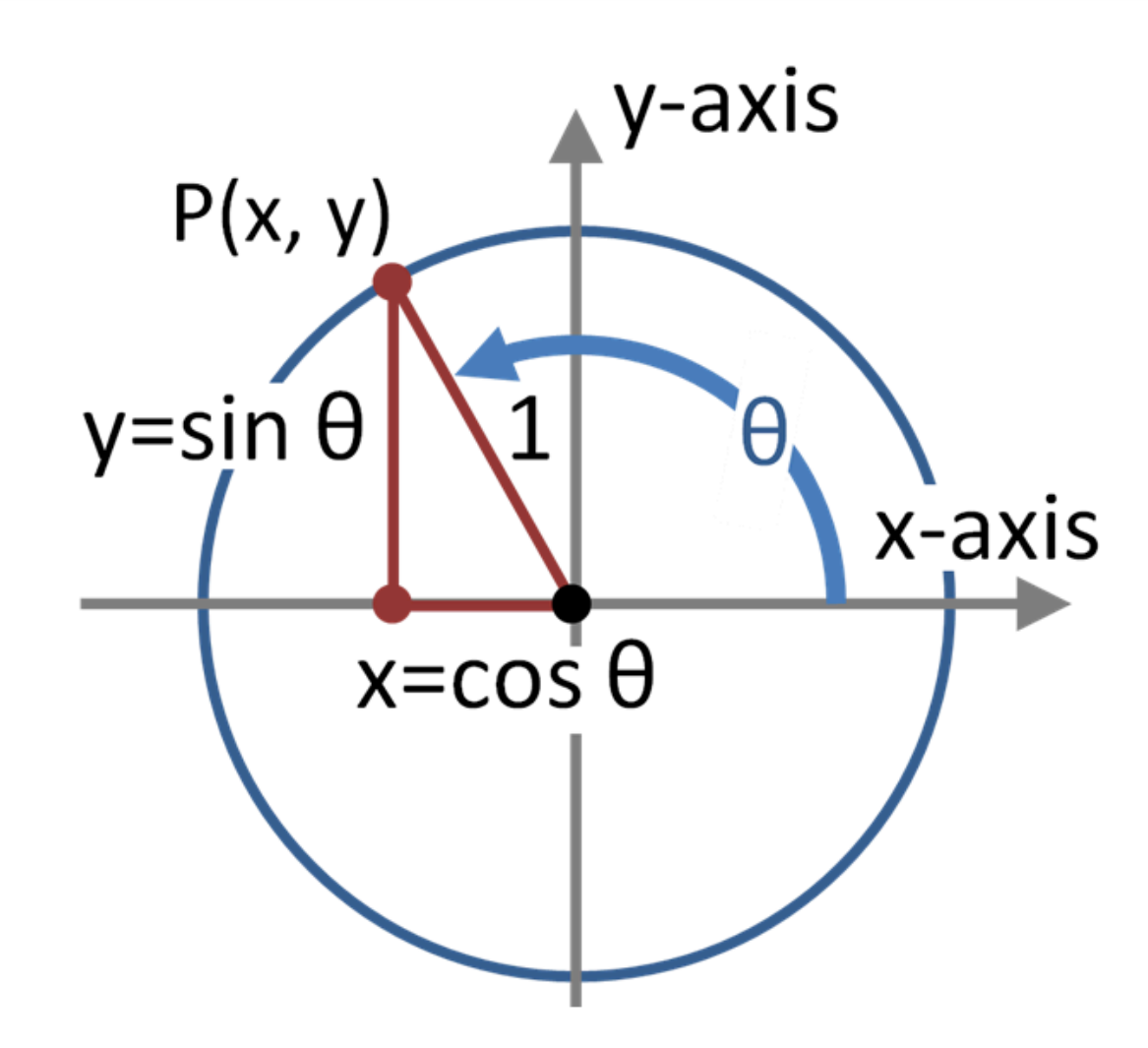

# **Phasor Representation**

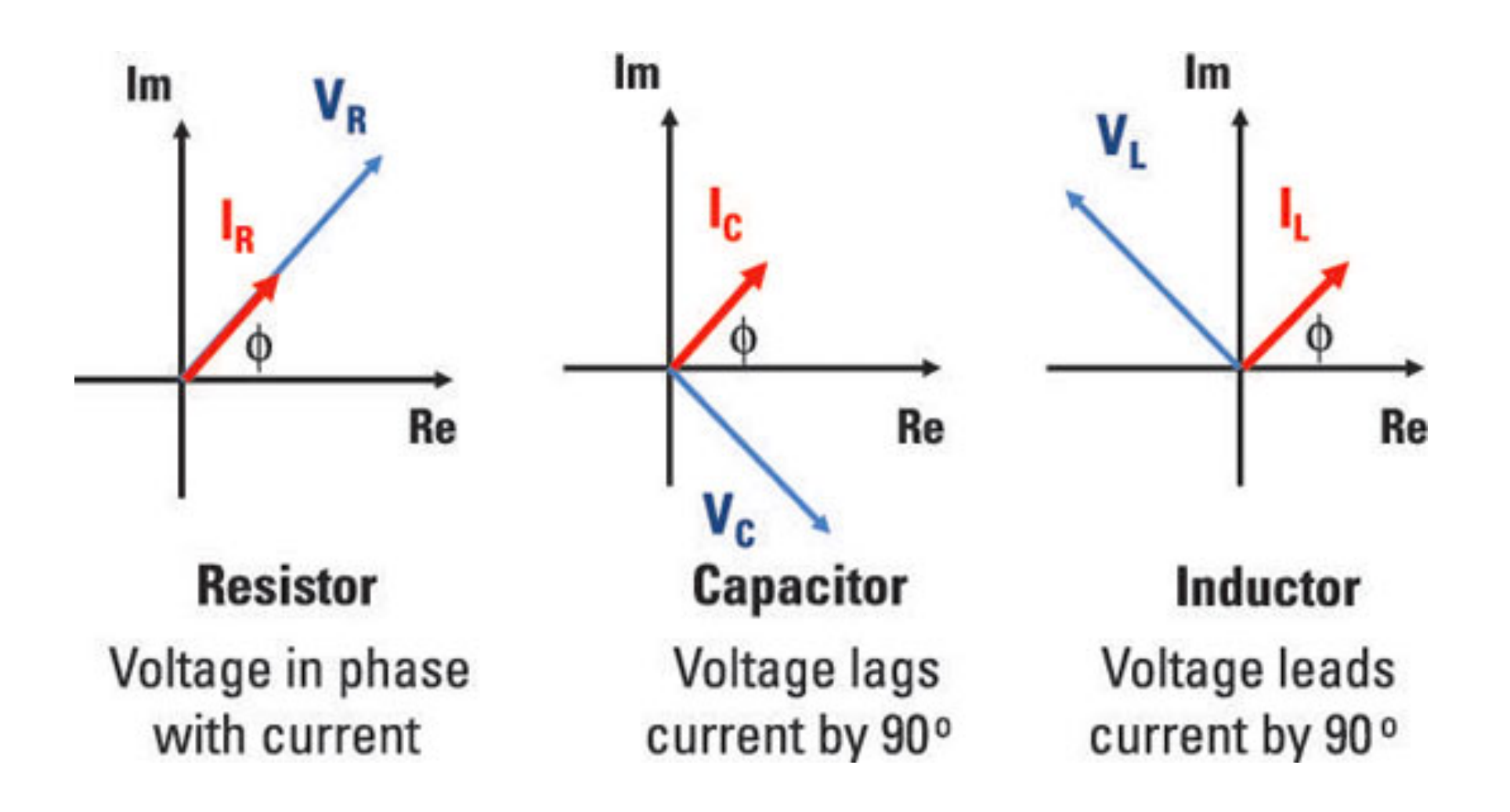